السنة: الثانیة

<u>كلیة:</u> العلوم الاقتصادیة والتجاریة وعلوم التسییر ق<u>سم: </u>علوم التسيیر

. 

## مقیاس:ریاضیاتمؤسسةحل مختصر للسلسلةرقم:(02)

<u>التمرین الأول: </u>حل البرامج الخطیة باستخدام الطریقة البیانیة

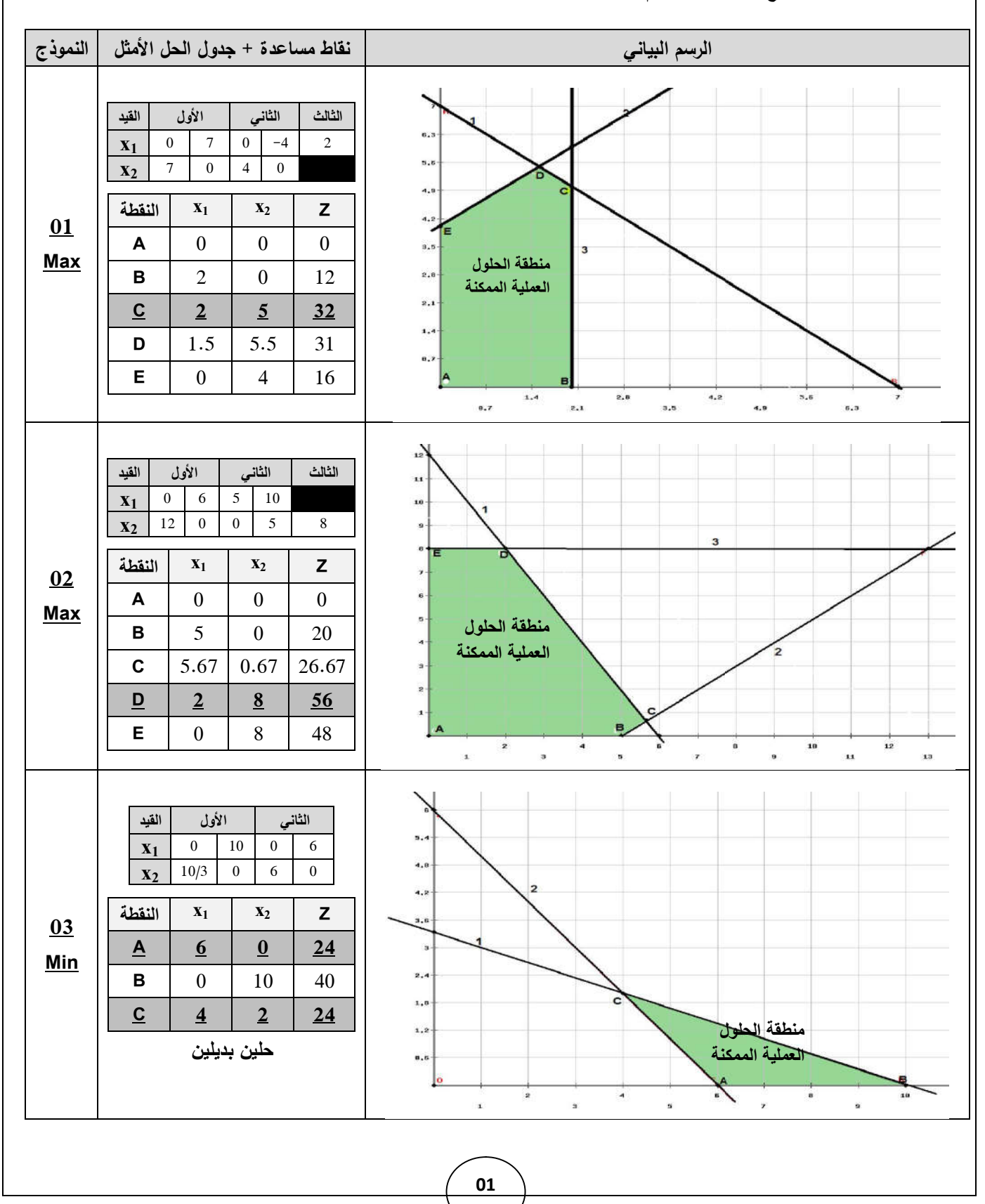

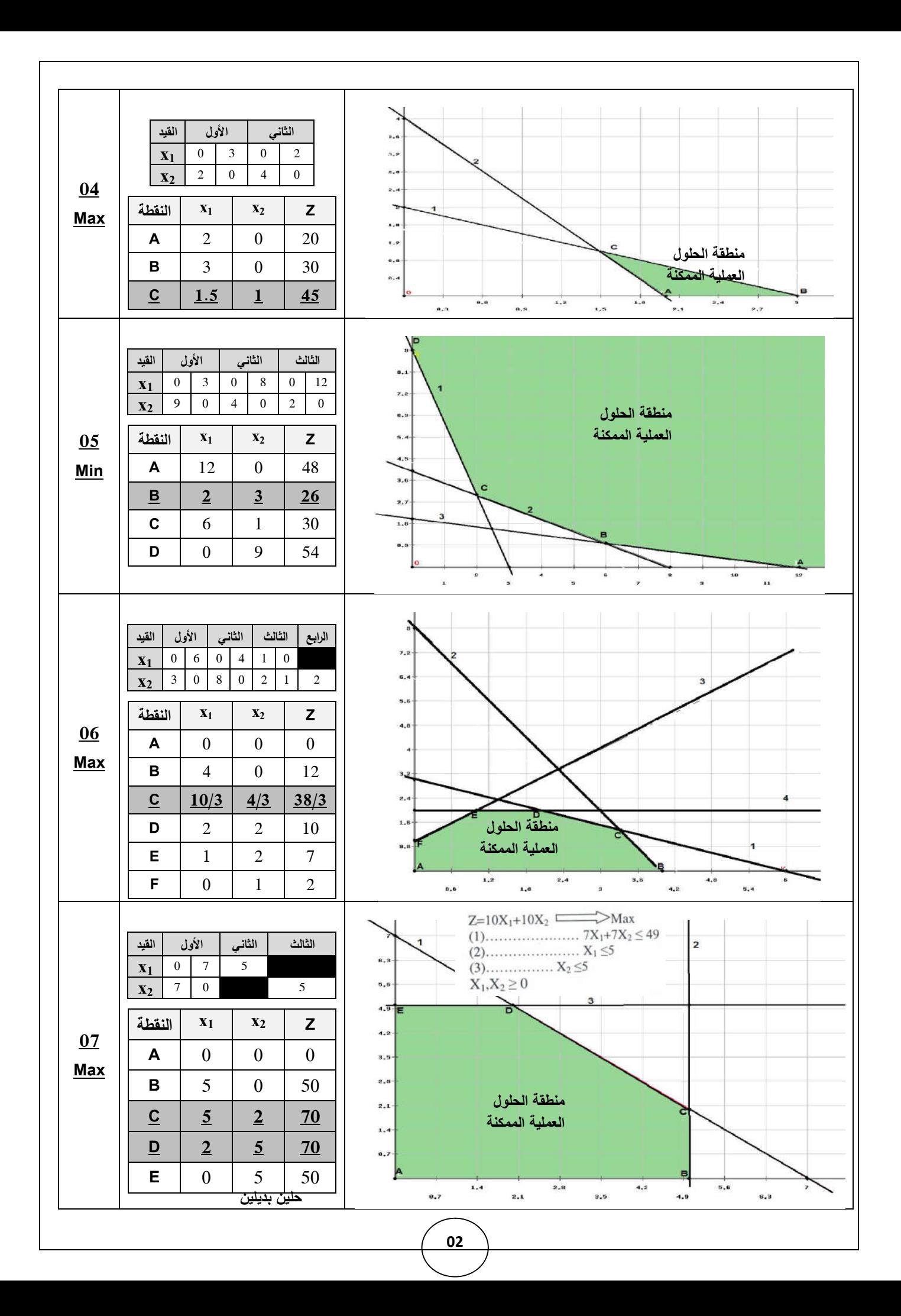

**التمرين الثاني: الحل باستخدام طريقة السمبلكس**

**مراحل الحل** 1-تحويل إلى النموذج القياسي بإضافة متغيرات الفجوة S إلى القيود لتصبح من نوع المساواة مع اضافتها كذلك إلى دالة الهدف بمعاملات صفرية ثم وضع بيانات النموذج القياسي في جدول الحل الأساسي. -3نختار أكبر قيمة موجبة من السطر Z التيتمثل عمودالدوران )املحوري(. -4نقوم بقسمة عمود النسبة Bi على عناصر العمود املقابلة لها ونختار أقل قيمة موجبة والتي تمثل سطر الدوران. 5-متغير العمود المحوري يأخذ مكان متغير السطر المحوري. **كيفية حسابقيم الجدول املوالي:** عناصر سطر الدوران تح*سب* كالتالي: العنصر الجديد = <sup>العنصر القيم</sup> عنصر الدوران باقي العناصر تحسبكالتالي: العنصر الجديد = العنصر القديم - العنصر املقابل في سطر الدورانX العنصر املقابل في عمود الدوران عنصر الدوران -6 التأكد من أمثلية الحل: شرط االمثلية عند التعظيم ) دالة الهدف Max )بقيودأقل أويساوي هو**:** 0 ≥Z<sup>p</sup> أي كل قيم السطر Z أقل أوتساوي الصفر،وفي حالة عدم تحقق الشرطنمر للجدول املوالي حتىنصل للحل األمثل. ُملا**حظة:** في جدول **الحل الأمثل و**قبل قراءة قيمة دالة الهدف تُضرب قيمتها بالجدول في -1 للتخلص من الإشارة السالبة.

ا**لنموذج الأول** 

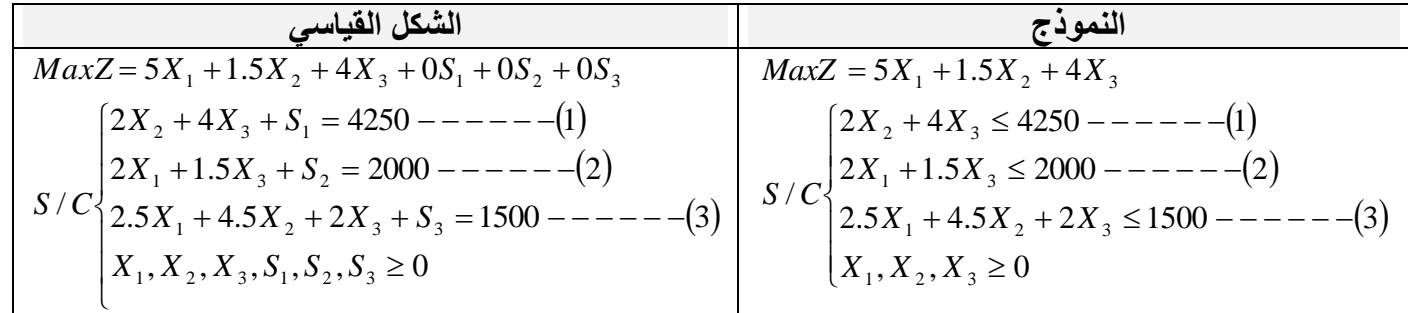

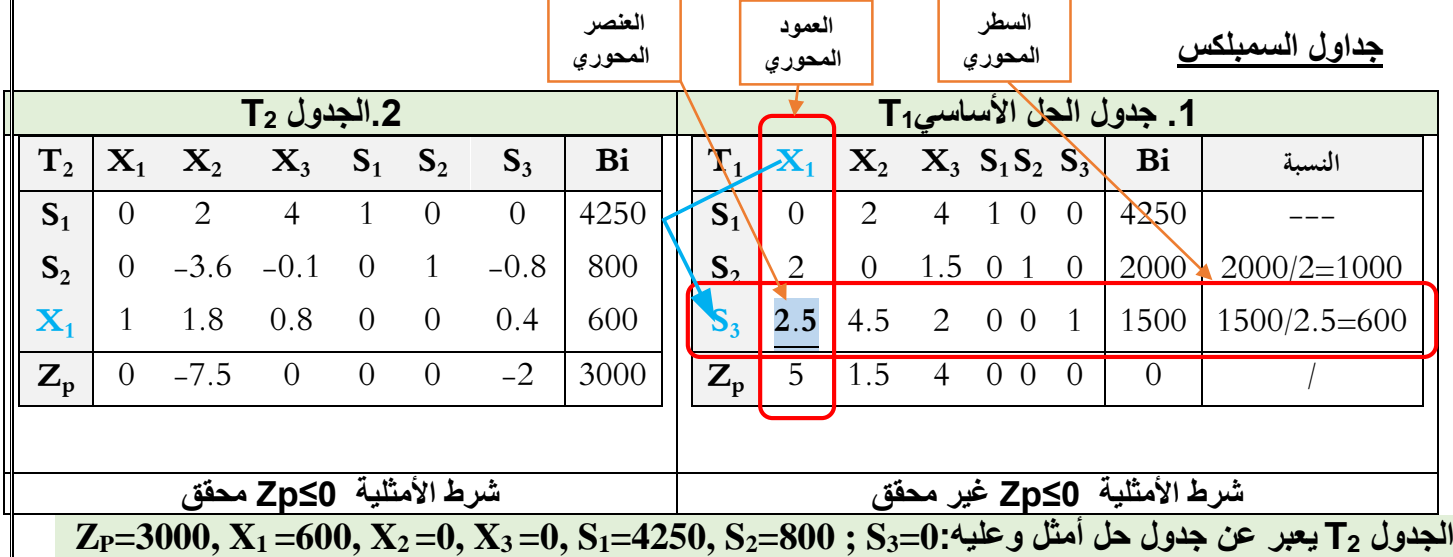

3

**النموذج الثاني**

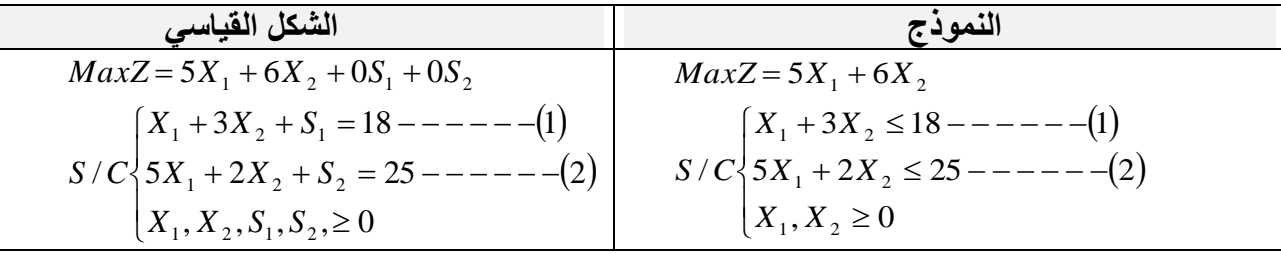

**جداول السمبلكس**

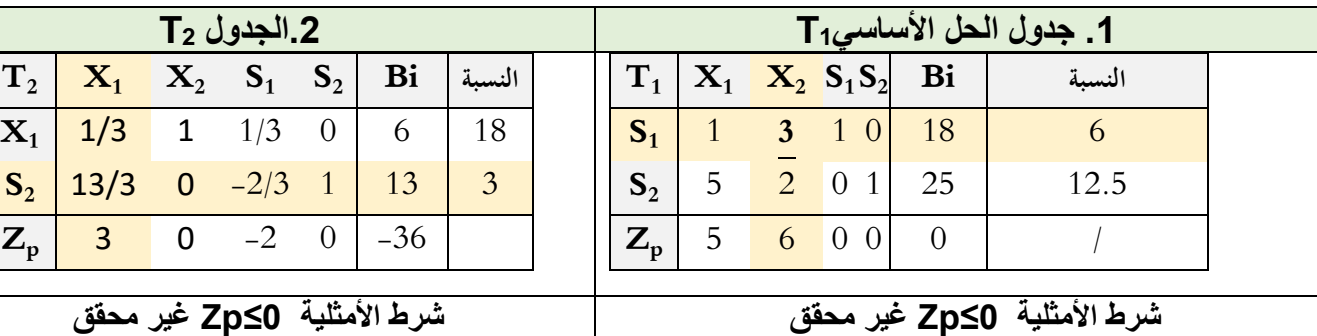

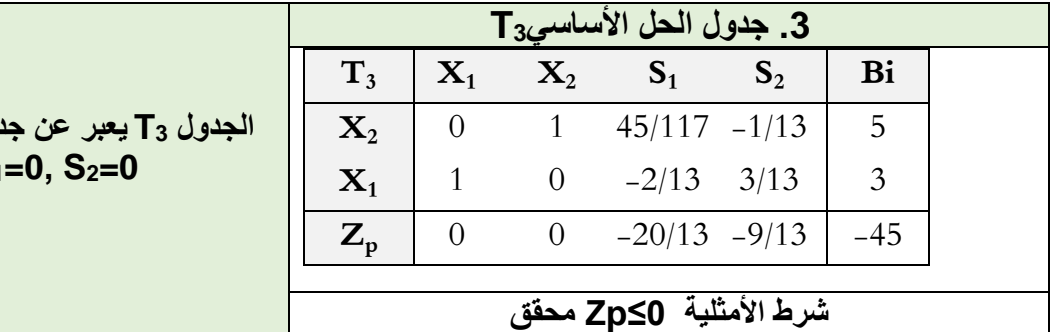

**الجدول 3T يعبر عن جدول حل أمثل وعليه: 45,=Z<sup>P</sup>**  $X_1 = 3, X_2 = 5, S_1$ 

**النموذج الثالث**

**مراحل الحل** -1تحويل إلى النموذج القياس ي حيث: -قيود الأقل أو تساوي: يتم إضافة متغيرات الفجوة S بإشارة موجبة S + -قيود المساواة: يتم المتغيرات الاصطناعية R فقط بإشارة موجبة R+ -قيوم الأكبر أو تساوي: يتم إضافة متغيرات الفجوة S بإشارة سالبة والمتغيرات الاصطناعية R بإشارة موجبة: S- R+ -2يتم إضافة املتغيرات S بمعامالت صفرية S0 واملتغيرات االصطناعية R املستخرجة من القيود وضربها في M الذي يأخذ قيمة عظمى. 3-نختار <u>أقل</u> قيمة من السطر Z التي تمثل عمود الدوران أي أكبر قيمة متبوعة بإشارة سالبة والأولوية للقيمة المضروبة في M. -4نقوم بقسمة عمود النسبة Bi على عناصر العمود املقابلة لها ونختار أقل قيمة موجبة والتي تمثل سطر الدوران. 5-متغير العمود المحوري يأخذ مكان متغير السطر المحوري. **كيفية حسابقيم الجدول املوالي:** عناصر سطر الدوران تح*سب* كالتالي: العنصر الجديد = <sup>العنصر القيم</sup> عنصر الدوران

باقي العناصر تحسبكالتالي: العنصر الجديد = العنصر القديم - العنصر املقابل في سطر الدورانX العنصر املقابل في عمود الدوران عنصر الدوران -6 التأكد من أمثلية الحل: شرط االمثلية عند التدنية ) دالة الهدف Min )هو**:** 0 ≤Z<sup>p</sup> أي كل قيم السطر Z أكبر أو تساوي الصفر، وفي حالة عدم تحقق الشرط نمر للجدول الموالي حتى نصل للحل الأمثل. ُملا**حظة:** في جدول **الحل الأمثل و**قبل قراءة قيمة دالة الهدف تُضرب قيمتها بالجدول في -1 للتخلص من الإشارة السالبة.

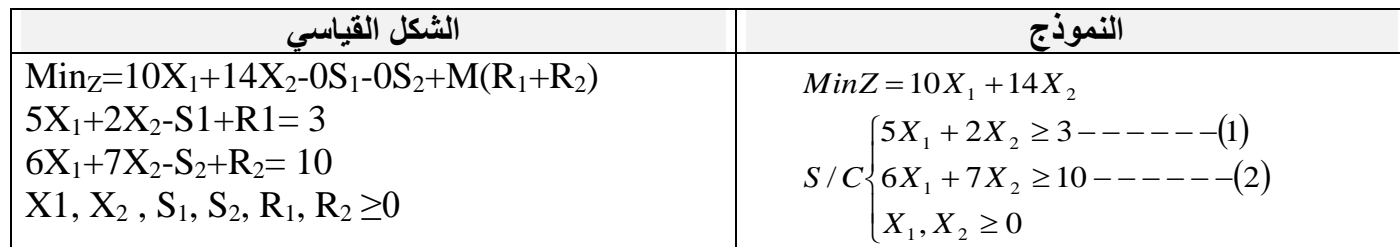

 $R_1+R_2=13-11X_1-9X_2+S_1+S_2$ 

 $R_1+R_2=13-11X_1-9X_2+S_1+S_2$ 

 $Min_{Z}=10X_1+14X_2-0S_1-0S_2+M(13-11X_1-9X_2+S_1+S_2)$ 

 $Min_{Z}=10X_{1}+14X_{2}-0S_{1}-0S_{2}+13M-11MX_{1}-9MX2+MS1+MS2$ 

 $Min_{Z}=(10-11M)X_1+(14-9M)X_2+MS_1+MS_2+13M$ 

**جداول السمبلكس**

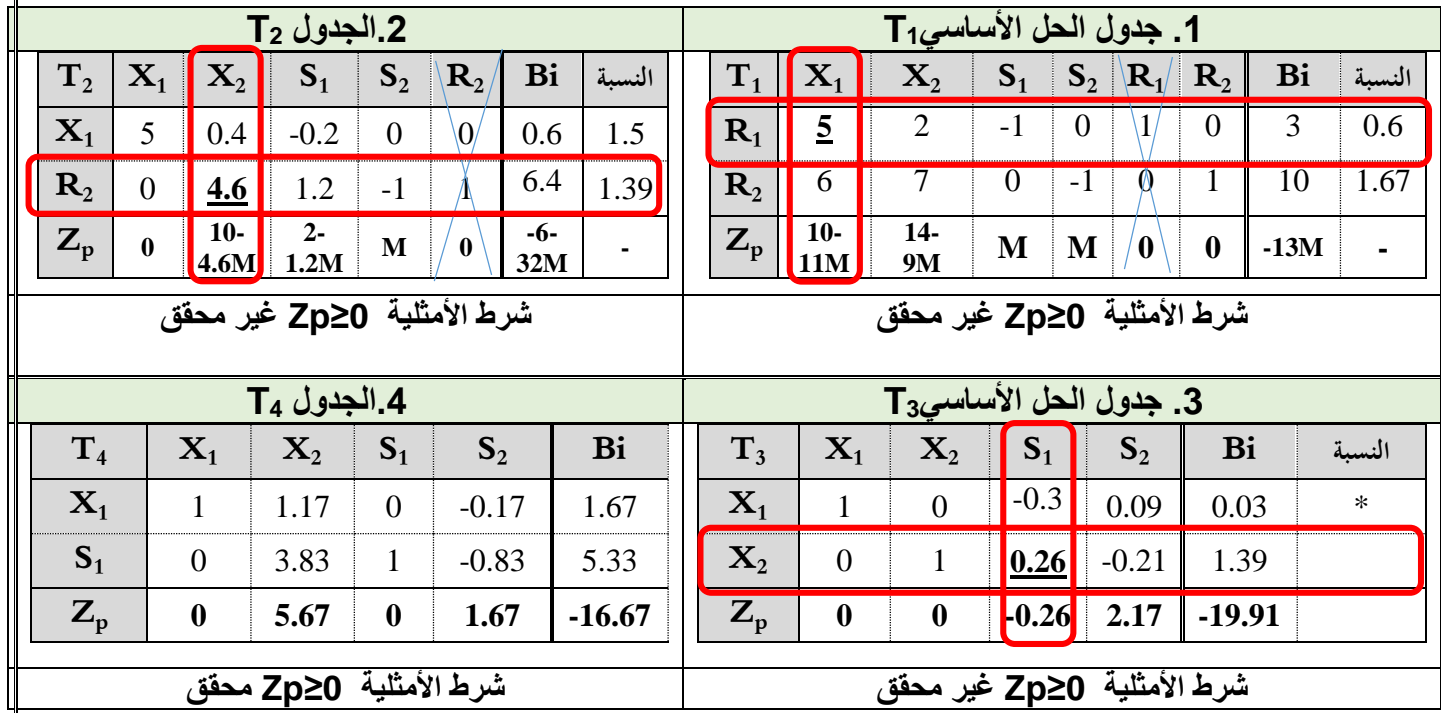

**الجدول 4T يعبر عن جدول حل أمثل وعليه0:=2S 5.33,=1S 0, =2X 1.67, =1X 16.67,=Z<sup>P</sup>**

**د. نوي ن/ د.محادي ع/ د.عزوز م**

5